## **Kondensator: Praktikum LF**

### **Laden und Entladen eines Kondensators**

Bauen Sie gemäß dem unten angegebenen Schaltplan eine Schaltung zum Laden und Entladen eines Kondensators auf. Falls Sie damit Schwierigkeiten haben, holen Sie sich ein Foto von einem Beispielaufbau vom Pult.

**Hinweis: Der Elektrolytkondensator muss so angeschlossen werden, dass sein Plusanschluss mit dem Pluspol der Batterie verbunden wird.**

Material: Steckbrett, Batterie (4,5V), Krokodilklemmen, Experimentierkabel, Leiterverbindungen für das Steckbrett, Schalter, Elektrolytkondensatoren (geeignet für 16V) (2200µF, 4700µF), Widerstände (1kΩ, 470 Ω, 100 Ω), Messwerterfassungssystem, Sensoren (Stromstärke, Spannung), Laptop

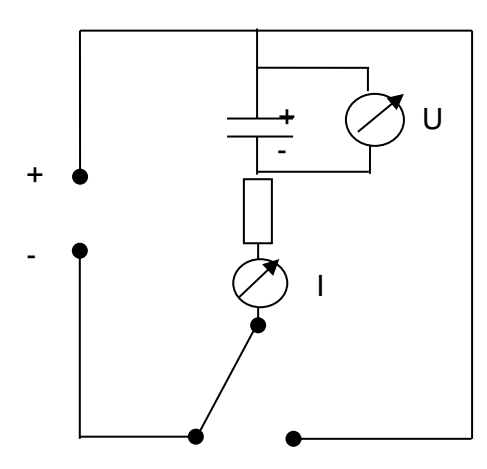

**Aufgabe 1:** Zeichnen Sie den Lade- und Entladevorgang mit dem Messwerterfassungssystem für verschiedene Kombinationen aus Kapazität und Widerstand auf. Wählen Sie als Messzeit 60 s und eine Abtastrate von 100 Punkten/Sekunde.

Speichern Sie immer die Messungen für alle drei Widerstände bei gleicher Kapazität in einem Diagramm ab. Speichern Sie die Messdatei ebenfalls nach drei Messungen ab. Kopieren Sie die Diagramme in eine Word-Datei.

#### **Aufgabe 2: Werten Sie die Messdaten aus:**

Vergleichen Sie die Diagramme miteinander: Wie verändert sich der Verlauf der Lade- und Entladekurve für die Spannung und die Stromstärke sowie die Lade- bzw. Entladezeit in Abhängigkeit vom Widerstand? Welchen Einfluss hat die Kapazität? Formulieren Sie ihre Beobachtung mit je-desto-Sätzen.

\_\_\_\_\_\_\_\_\_\_\_\_\_\_\_\_\_\_\_\_\_\_\_\_\_\_\_\_\_\_\_\_\_\_\_\_\_\_\_\_\_\_\_\_\_\_\_\_\_\_\_\_\_\_\_\_\_\_\_\_\_\_\_\_\_\_\_\_\_\_\_\_\_\_ \_\_\_\_\_\_\_\_\_\_\_\_\_\_\_\_\_\_\_\_\_\_\_\_\_\_\_\_\_\_\_\_\_\_\_\_\_\_\_\_\_\_\_\_\_\_\_\_\_\_\_\_\_\_\_\_\_\_\_\_\_\_\_\_\_\_\_\_\_\_\_\_\_\_ \_\_\_\_\_\_\_\_\_\_\_\_\_\_\_\_\_\_\_\_\_\_\_\_\_\_\_\_\_\_\_\_\_\_\_\_\_\_\_\_\_\_\_\_\_\_\_\_\_\_\_\_\_\_\_\_\_\_\_\_\_\_\_\_\_\_\_\_\_\_\_\_\_\_ \_\_\_\_\_\_\_\_\_\_\_\_\_\_\_\_\_\_\_\_\_\_\_\_\_\_\_\_\_\_\_\_\_\_\_\_\_\_\_\_\_\_\_\_\_\_\_\_\_\_\_\_\_\_\_\_\_\_\_\_\_\_\_\_\_\_\_\_\_\_\_\_\_\_ \_\_\_\_\_\_\_\_\_\_\_\_\_\_\_\_\_\_\_\_\_\_\_\_\_\_\_\_\_\_\_\_\_\_\_\_\_\_\_\_\_\_\_\_\_\_\_\_\_\_\_\_\_\_\_\_\_\_\_\_\_\_\_\_\_\_\_\_\_\_\_\_\_\_ \_\_\_\_\_\_\_\_\_\_\_\_\_\_\_\_\_\_\_\_\_\_\_\_\_\_\_\_\_\_\_\_\_\_\_\_\_\_\_\_\_\_\_\_\_\_\_\_\_\_\_\_\_\_\_\_\_\_\_\_\_\_\_\_\_\_\_\_\_\_\_\_\_\_ \_\_\_\_\_\_\_\_\_\_\_\_\_\_\_\_\_\_\_\_\_\_\_\_\_\_\_\_\_\_\_\_\_\_\_\_\_\_\_\_\_\_\_\_\_\_\_\_\_\_\_\_\_\_\_\_\_\_\_\_\_\_\_\_\_\_\_\_\_\_\_\_\_\_

## **Kondensator: Praktikum LF**

**Aufgabe 3:** Bestimmen Sie jeweils für verschiedene Kombinationen von Kondensator und Widerstand die Halbwertszeit. Die Halbwertszeit ist die Zeit, die vergeht, bis sich die Kondensatorspannung bzw. die Stromstärke halbiert hat.

Vergleichen Sie die gemessene Halbwertszeit mit dem theoretischen Wert:

 $T_H = 0.693 \cdot R \cdot C$ 

Bestimmen Sie aus der Halbwertszeit die Kapazität der Kondensatoren.

Info: Die hier verwendeten Elektrolytkondensatoren haben einen Toleranzbereich von ±20%.

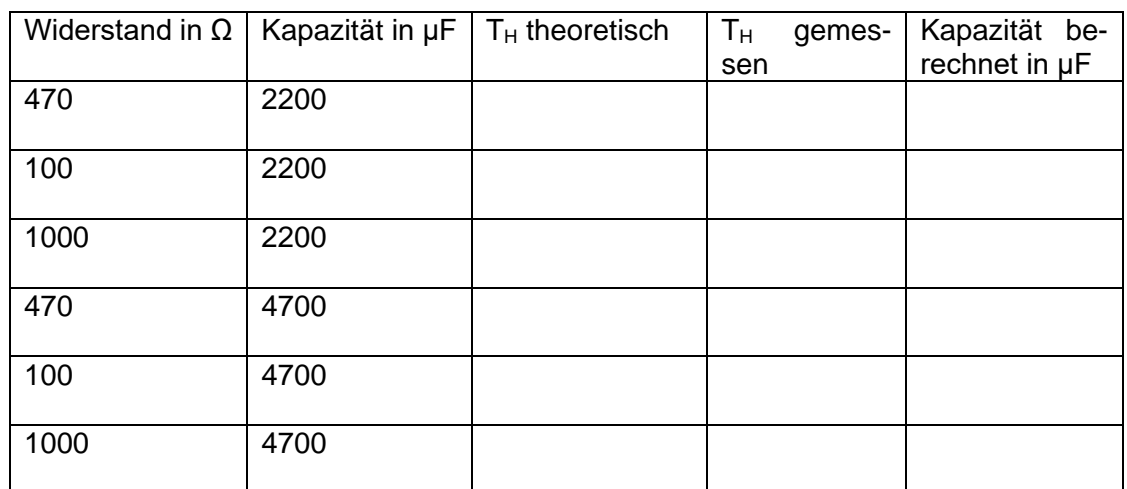

\_\_\_\_\_\_\_\_\_\_\_\_\_\_\_\_\_\_\_\_\_\_\_\_\_\_\_\_\_\_\_\_\_\_\_\_\_\_\_\_\_\_\_\_\_\_\_\_\_\_\_\_\_\_\_\_\_\_\_\_\_\_\_\_\_\_\_\_ \_\_\_\_\_\_\_\_\_\_\_\_\_\_\_\_\_\_\_\_\_\_\_\_\_\_\_\_\_\_\_\_\_\_\_\_\_\_\_\_\_\_\_\_\_\_\_\_\_\_\_\_\_\_\_\_\_\_\_\_\_\_\_\_\_\_\_\_ \_\_\_\_\_\_\_\_\_\_\_\_\_\_\_\_\_\_\_\_\_\_\_\_\_\_\_\_\_\_\_\_\_\_\_\_\_\_\_\_\_\_\_\_\_\_\_\_\_\_\_\_\_\_\_\_\_\_\_\_\_\_\_\_\_\_\_\_ \_\_\_\_\_\_\_\_\_\_\_\_\_\_\_\_\_\_\_\_\_\_\_\_\_\_\_\_\_\_\_\_\_\_\_\_\_\_\_\_\_\_\_\_\_\_\_\_\_\_\_\_\_\_\_\_\_\_\_\_\_\_\_\_\_\_\_\_ \_\_\_\_\_\_\_\_\_\_\_\_\_\_\_\_\_\_\_\_\_\_\_\_\_\_\_\_\_\_\_\_\_\_\_\_\_\_\_\_\_\_\_\_\_\_\_\_\_\_\_\_\_\_\_\_\_\_\_\_\_\_\_\_\_\_\_\_ \_\_\_\_\_\_\_\_\_\_\_\_\_\_\_\_\_\_\_\_\_\_\_\_\_\_\_\_\_\_\_\_\_\_\_\_\_\_\_\_\_\_\_\_\_\_\_\_\_\_\_\_\_\_\_\_\_\_\_\_\_\_\_\_\_\_\_\_ \_\_\_\_\_\_\_\_\_\_\_\_\_\_\_\_\_\_\_\_\_\_\_\_\_\_\_\_\_\_\_\_\_\_\_\_\_\_\_\_\_\_\_\_\_\_\_\_\_\_\_\_\_\_\_\_\_\_\_\_\_\_\_\_\_\_\_\_ \_\_\_\_\_\_\_\_\_\_\_\_\_\_\_\_\_\_\_\_\_\_\_\_\_\_\_\_\_\_\_\_\_\_\_\_\_\_\_\_\_\_\_\_\_\_\_\_\_\_\_\_\_\_\_\_\_\_\_\_\_\_\_\_\_\_\_\_ \_\_\_\_\_\_\_\_\_\_\_\_\_\_\_\_\_\_\_\_\_\_\_\_\_\_\_\_\_\_\_\_\_\_\_\_\_\_\_\_\_\_\_\_\_\_\_\_\_\_\_\_\_\_\_\_\_\_\_\_\_\_\_\_\_\_\_\_

#### **Ergebnis:**

# **Kondensator: Praktikum LF**

**Hilfskarte für den Versuchsaufbau:**

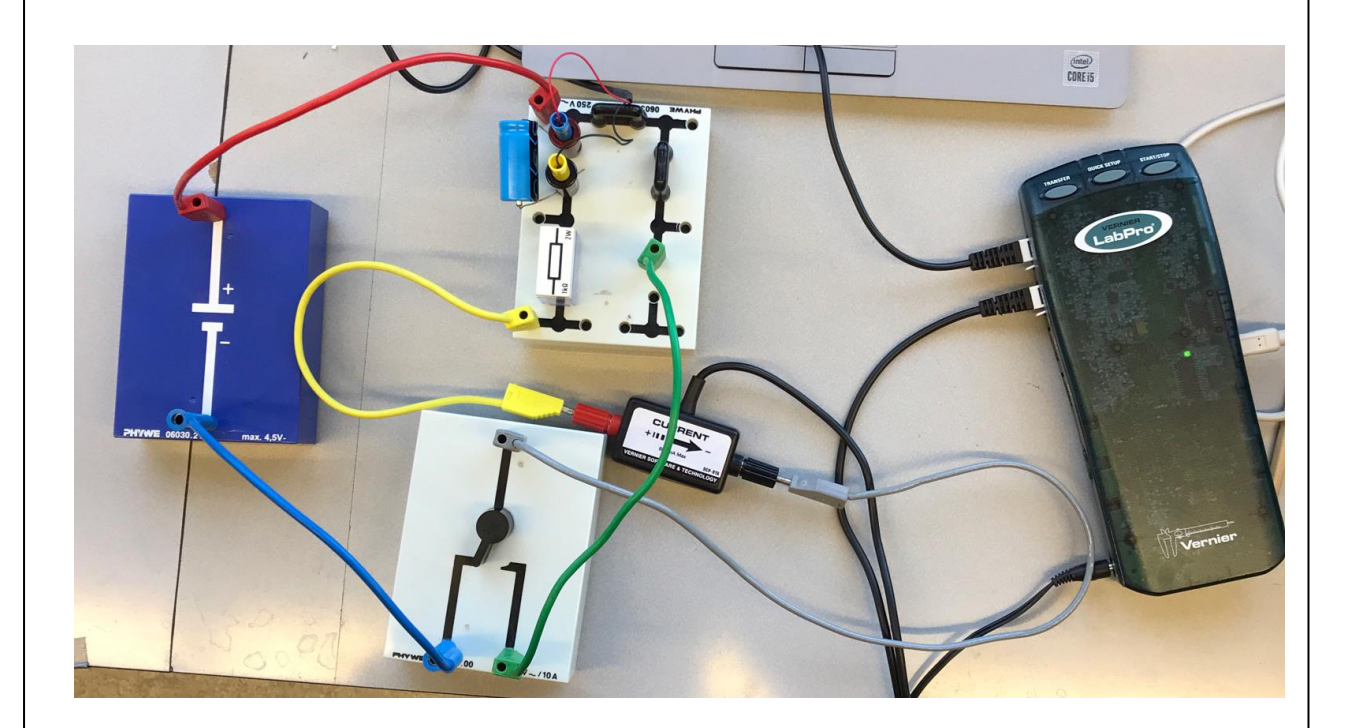

Bildquellen: Dr. U. Wienbruch